Л-р техн. наук А.М. Белостоикий. д-р техн. наук В.Я. Геча. *канд. техн. наук А.И. Горшков, канд. техн. наук Е.А. Канунникова*

# **РАСЧЕТНО-ЭКСПЕРИМЕНТАЛЬНЫЙ МЕТОД ПОДТВЕРЖДЕНИЯ СЕЙСМОСТОЙКОСТИ ОБОРУДОВАНИЯ АЭС**

В настоящее время квалификация оборудования в части сейсмостойкости основывается на анализе исходных параметров заданного землетрясения, модальном анализе несущих конструкций [1-3] и базе данных по экспериментальной отработке вибростойкости комплектующих изделий.

В данной работе предложен расчетно-экспериментальный метод подтверждения сейсмостойкости оборудования АЭС, основанный на конечно-элементном представлении конструкции и использовании экспериментальных данных по свойствам ее элементов и сборок.

На первом этапе на основе анализа конструкторской документации и имеющейся базе данных по характеристикам основных конструктивных элементов (файлы AutoCAD и экспериментальные данные по динамическим свойствам: собственные частоты и параметры демпфирования) в конечно-элементном виде строится подробная математическая модель несущей конструкции, которая адекватно отражает все геометрические, массовые и жесткостные параметры изделия.

Затем проводятся расчеты вибрационных полей во всех наиболее важных узловых точках конструкции при указанных в ТЗ параметрах землетрясения, которые задаются в виде временных зависимостей ускорений (акселерограмм) или в виде обобщенных спектров ответа. Полученные результаты позволяют определить максимальные перегрузки для всех комплектующих изделий.

На заключительном этапе проводится сравнительный анализ расчетных и допустимых значений перегрузок для встроенной аппаратуры (допустимые значения перегрузок либо задаются в сертификате поставляемого блока, либо определяются по данным ис-

пытаний прототипов), который и позволяет сделать окончательный вывод по квалификации оборудования для данной АЭС.

С использованием предложенного расчетно-экспериментального метода получены результаты расчета вибраций шкафа фирмы «Риталл», являющегося типовым представителем базового электрооборудования (ЭО) на заданное максимальное расчетное землетресение (МРЗ).

## Экспериментальное определение свойств типового шкафа

Современные несущие конструкции шкафов фирмы «Риталл» существенно отличаются от ранее применявшихся:

- использованием тонкостенного профиля сложной конфигурации, полученного путем многократных сгибов стального листа с перфорацией, вместо обычных уголков;

- широким использование резьбовых соединений несущих элементов вместо сварных и др.

Для достоверного определения свойств несущей конструкции шкафа были проведены динамические испытания основных элементов шкафа и сборок\*. В частности определялись собственные частоты для:

- несущих балок каркаса;
- усиливающих распорок;
- стандартных балочных профилей;
- свободного каркаса шкафа;
- штатно закрепленного каркаса шкафа;
- различных вариантов сборок;
- шкафа в сборе.

Анализ полученных экспериментальных данных, который здесь не приводится из-за его большого объема, показал, как и следовало ожидать, значительное отличие от данных, полученных по универсальным конечно-элементным программам (ANSYS, COSMOS-M, СТАДИО) при использовании стандартной библиотеки элемен-TOB.

Следовательно, при математическом моделировании современных конструкций шкафов, необходим учет экспериментальных данных, учитывающих специфику конструкций.

<sup>\*</sup> Испытания проводились Б.И.Зубренковым. 59

# **Математическое моделирование шкафа**

Для расчета вибрационных полей в реальном оборудовании при действии сейсмической нагрузки применяется математическое моделирование конструкций на базе метода конечных элементов (МКЭ).

При формировании модели руководствуются соответствием:

- геометрических размеров конструкции;
- массовых характеристик;
- жесткостных характеристик по данным натурных испытаний.

Конечно-элементная модель шкафа (рис.1) содержит несущие элементы каркаса, для которых заданы жесткостные и массовые характеристики, определенные расчетно-экспериментальным путем, и электронные блоки (для последних задаются масса, центр масс, моменты инерции).

Модель состоит из балочных и оболочечных конечных элементов. Всего модель содержит 526 узлов и 548 элементов.

На рис.2 приведены расчетные формы колебаний конструкции для двух первых собственных частот 7 и 13 Гц.

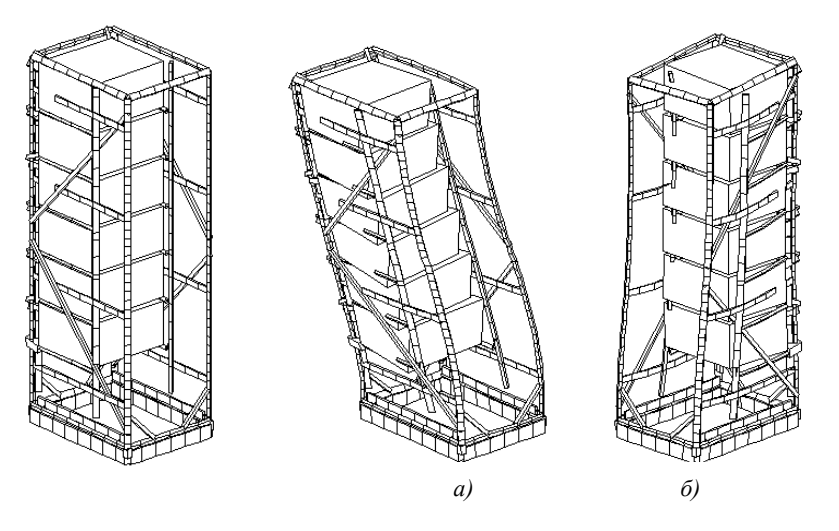

**Рис. 1. Конечно-элементная Рис. 2. Низшие формы колебаний шкафа: модель шкафа** (**в cборе**) **a f**<sub>1</sub> =  $7\Gamma$ **u**, **6**) **f**<sub>2</sub> = 13 $\Gamma$ **u** 

Полученные в результате расчетно-экспериментального моделирования собственные частоты шкафа в сборе соответствуют данным, полученным при прямых испытаниях на стенде.

### Методика расчета

Нагрузка на оборудование при сейсмическом воздействии может быть задана в виде:

- зависимости сил или ускорений от времени (акселерограмм реальных землетрясений);

- спектров ответа или гармонического спектра ускорений.

Для определения отклика системы на заданный вид нагрузки для линейных задач в настоящее время разработаны эффективные методы, которые успешно применяются в отечественной и зарубежной практике [1-3]. Большинство этих методов основаны на разложении решения в ряд по формам собственных колебаний.

Собственные частоты и формы колебаний динамической системы определяются как собственные значения и собственные векторы системы уравнений свободных колебаний конструкции:

$$
M\ddot{u} + Ku = 0,
$$

где  $K$  - матрица жесткости системы;  $M$  - матрица масс системы; *i*, **u** - векторы ускорений и перемещений.

Нахождение собственных значений  $\omega_i^2$  и собственных векторов  $\Psi_i$  сводится к решению системы линейных алгебраических

$$
\left(\mathbf{K} - \omega_j^2 \mathbf{M}\right) \psi_j = 0,
$$

уравнений вида:

где  $\Psi$ , - *j*-й собственный вектор системы (форма колебаний), соответствующий собственной частоте  $\omega_i$ ,  $j = 1, 2,...N$ , где  $N -$ порядок матриц  $\mathbf{K}$  и  $\mathbf{M}$ .

Поскольку собственные вектора определяются с точностью до постоянного множителя, для их определения добавляются условия нормировки. Удобно использовать формы колебаний, ортонормированные по матрице инерции системы  $\mathbf{M}$ . Условия нормировки:

$$
\Psi_j^T \mathbf{M} \Psi_k = 0, \quad j \neq k; \n\Psi_j^T \mathbf{M} \Psi_k = 1, \quad j = k.
$$
\n(1)

В терминах метода конечных элементов уравнение движения конструкции имеет вид

$$
M\ddot{u} + C\dot{u} + Ku = R, \qquad (2)
$$

где  $M$ ,  $C$  и  $K$  – соответственно, глобальные матрицы масс, демпфирования и жесткости;  $\mathbf{R} = \mathbf{R}(t)$  - глобальный вектор на-

грузки;  $\ddot{\mathbf{u}}, \dot{\mathbf{u}}, \mathbf{u}$  - векторы ускорений, скоростей и перемещений.

Вводится преобразование координат

$$
\mathbf{u} = \mathbf{\Psi}\mathbf{q} \tag{3}
$$

где  $\Psi$  - матрица форм, составленная из столбцов  $\Psi_i$ ;  $\mathbf{q}$  - вектор перемещений в главных координатах.

Подставляя (3) в (2) и умножая слева на  $\Psi^T$ , получим

$$
\Psi^T \mathbf{M} \Psi \ddot{\mathbf{q}} + \Psi^T \mathbf{C} \Psi \dot{\mathbf{q}} + \Psi^T \mathbf{K} \Psi \mathbf{q} = \Psi^T \mathbf{R}.
$$
 (4)

В главных координатах матрицы жесткости и масс имеют диагональный вид. Учитывая условия нормировки (1)

$$
\Psi^{\prime} \mathbf{M} \Psi = \mathbf{E};
$$
  

$$
\Psi^{\prime} \mathbf{K} \Psi = diag\{\omega_j^2\},
$$
 (5)

где  $E$  - единичная матрица.

Предполагается, что матрица демпфирования  $\mathbb C$  пропорциональна матрице жесткости, тогда преобразование  $\Psi^T C \Psi$  также приводит матрицу к диагональному виду

$$
\mathbf{\Psi}^T \mathbf{C} \mathbf{\Psi} = diag\left\{2 \zeta_j \omega_j\right\},\tag{6}
$$

где  $\zeta_i$  - коэффициент модального демпфирования для *j*-й формы.

С учетом (5) и (6) система уравнений (4) может быть записана в виде

$$
\ddot{q}_j + 2\zeta_j \omega_j \dot{q}_j + \omega_j^2 q_j = \psi_j^T \mathbf{R}.
$$
\n(7)

При нулевых начальных условиях  $q_i(0) = 0$ ,  $\dot{q}_i(0) = 0$  решение (7) может быть представлено интегралом Дюамеля:

$$
q_j(t) = \frac{1}{\beta_j} \int_0^t e^{-\zeta_j(t-\tau)} \sin \beta_j(t-\tau) \psi_j^T \mathbf{R}(\tau) d\tau, \quad (8)
$$

$$
\beta_j^2 = \omega_j^2 - \zeta_j^2.
$$

где

Если нагрузка задана как функция силы от времени  $F(t)$ , то решение определяется по формуле (8) при  $\mathbf{R}(t) = \mathbf{F}(t)$ .

При решении задачи расчета на заданное сейсмическое воздействие в виде реальной акселерограммы, вектор нагрузки определяется как  $\mathbf{R}(t) = -\mathbf{M}\mathbf{a}(t)$ , где  $\mathbf{a}(t)$  - ускорение основания.

Перемещения в физических координатах находятся из соотношения (3). После этого по определенным перемещениям определяются внутренние силовые факторы и напряжения.

Если задаются спектры режимов испытаний, т.е. нагрузка  $\bf R$ меняется по гармоническому закону в виде

$$
\mathbf{R}(t) = \tilde{\mathbf{R}}e^{i\omega t},
$$

где  $\ddot{\mathbf{R}}$  - вектор амплитуд нагрузки, то решение уравнений (7) можно представить в виде

$$
q_j = \tilde{q}_j e^{i\omega t}.
$$

Тогда уравнение (7) примет вид:

$$
-\omega^2 \tilde{q}_j + 2i\zeta_j \omega \omega_j \tilde{q}_j + \omega_j^2 \tilde{q}_j = {\psi_j}^T \tilde{\mathbf{R}}.
$$

Каждое из полученных уравнений имеет решение:

$$
\tilde{q}_j = \frac{\Psi_j^T \tilde{\mathbf{R}}}{\omega_j^2 \left(1 - \left(\frac{\omega}{\omega_j}\right)^2 + 2i\zeta_j \frac{\omega}{\omega_j}\right)}
$$

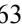

Как и в случае задания реальной акселерограммы, перемещения в физических координатах находятся из соотношения (3), и затем определяются внутренние силовые факторы и напряжения.

Если землетрясение задается спектрами ответа, т.е. кинематические нагрузки, действующие на конструкцию, даны в виде спектров максимальных значений ускорений, может быть использован линейно-спектральный метод.

При отсутствии демпфирования систему (7) можно переписать в виде

$$
\ddot{q}_r^k + \omega_r^2 q_r^k = -\gamma_r^k \mathbf{a}(t), \qquad (9)
$$

где  $q_{r}^{k}$  - нормальная координата для *r*-й формы в *k*-м направлении;  $\gamma_r^{k}$ - коэффициент влияния r-й формы в k-м направлении;  $\mathbf{a}(t)$ -

ускорение основания.

Коэффициент влияния  $\gamma_r^{k}$  вычисляется как

$$
\gamma_r^k = \sum_{i=1}^N M_i \psi_{ir}^k
$$
,

где N - количество узлов в модели;  $M_i$  - сосредоточенная масса в *i*-м узле;  $\psi_{ir}^k$  - элемент матрицы собственных форм, соответствующий *i*-му узлу, *r*-й форме и *k*-му направлению.

Решение уравнений (9) можно записать в виде

$$
\ddot{q}_r^k = \gamma_r^k A_r^k,
$$
  
\n
$$
\dot{q}_r^k = \frac{1}{\omega_r} \gamma_r^k A_r^k,
$$
  
\n
$$
q_r^k = \frac{1}{\omega^2} \gamma_r^k A_r^k,
$$

где  $A_r^k$  - спектр максимальных значений ускорений, связанный со спектром перемещений  $D_r^k$ :  $A_r^k = \omega_r^2 D_r^k$ .

$$
64 \\
$$

После этого по определенным перемещениям каждого конечного элемента определяются внутренние силовые факторы и напряжения для каждой формы колебаний и каждого направления возлействия.

Результирующие значения компонент векторов перемещений, скоростей, ускорений, силовых факторов, реакций в опорах, напряжений получаются вычислением квадратного корня из суммы квадратов соответствующих величин. В общем случае компоненты вектора **X**:  $x_i$ ,  $i = 1, 2, ..., N$  оцениваются по формуле

$$
x_{i_{\max}} \le \sqrt{\sum_{r=1}^{n} \sum_{k=1}^{3} (\psi_{ir}^{k} \gamma_{r}^{k} D_{r}^{k})^{2}} , \qquad (10)
$$

где  $x_i$ - вычисляемое значение перемещения (ускорения, силы, напряжения и т.д.) в *і*-м узле или элементе;  $D_r^{\ k}$ - входной спектр для  $r$ -й формы в  $k$ -м направлении;  $\psi_{ir}^{k}$  - модальное перемещение (скорость, ускорение, реакция) в *і*-м узле или сила (напряжение) в *і*-м элементе в k-м направлении.

Так как отклики конструкции на различных частотах не достигают одновременно максимума, формула (10) не определяет реальные величины перемещений и т.д., а имеет смысл оценки сверху.

В данной работе, в качестве примера, рассматривалось сейсмическое возлействие для АЭС «Тяньвань» на отметке 23.6 м при **MP3 8 баллов** 

Спектральные параметры этого воздействия и расчетносгенерированная акселерограмма приведены в работе [4].

## Расчет виброускорений

#### Расчет ускорений линейно-спектральным методом

Для построенной конечно-элементной модели шкафа был выполнен расчет максимальных ускорений по высоте шкафа по линейно-спектральной теории.

Полученные в результате расчета значения максимальных ускорений в различных точках по высоте шкафа представлены на рис.3.

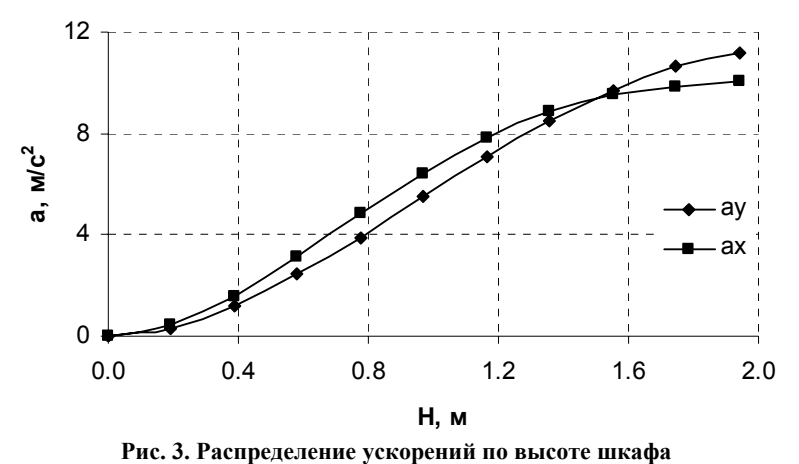

# *Расчет ускорений по заданным акселерограммам*

На базе конечно-элементной модели шкафа ПСУ2М был выполнен динамический расчет для случая кинематического возбуждения основания по заданной временной функции. В качестве таких функций использовались полученные расчетные акселерограммы.

Полученные в результате расчета зависимости ускорений в верхней точке шкафа в двух направлениях представлены на рис.4, 5.

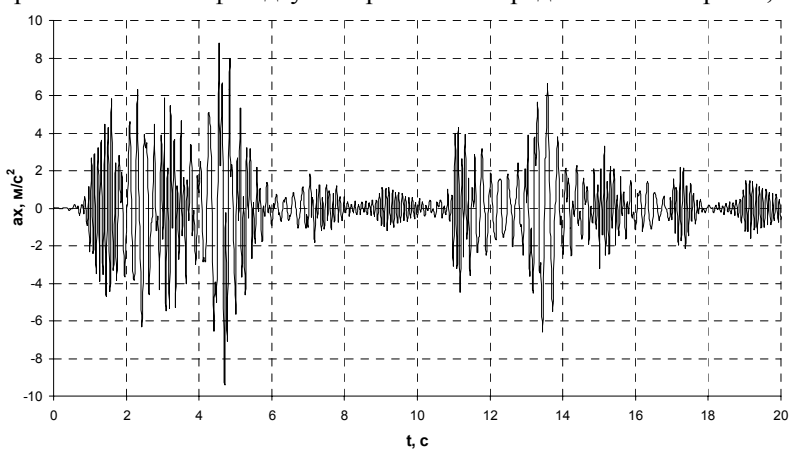

**Рис. 4. Расчетное ускорение в верхней точке шкафа по направлению Х**

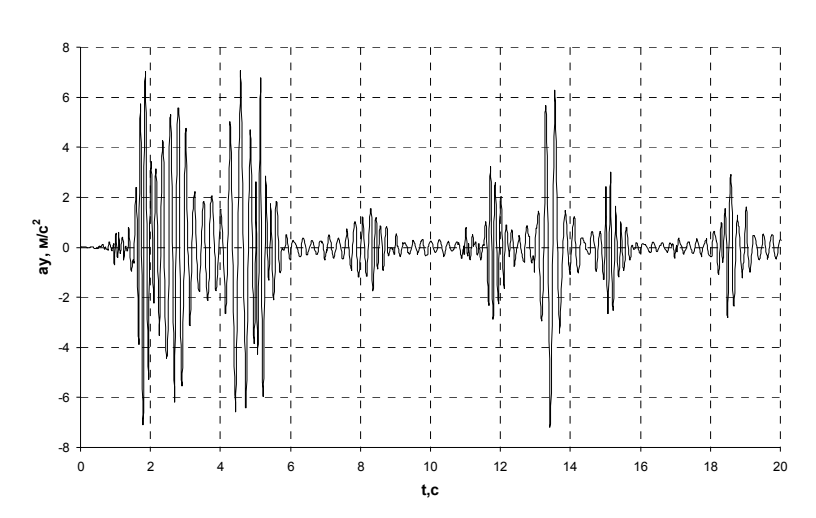

**Рис. 5. Расчетное ускорение в верхней точке шкафа по направлению Y** 

Сравнение максимальных ускорений на рис. 4, 5 с максимальными ускорениями, полученными по спектральному методу (см. рис.3), показывает, что последний дает завышенную оценку в соответствии с его теоретическим обоснованием [1].

### **Выводы**

Разработанный расчетно-экспериментальный метод позволяет создавать математические модели оборудования, адекватно отражающие его динамические характеристики и позволяющие получить достоверные данные по распределению виброускорений в конструкции при сейсмических воздействиях, задаваемых как в спектральном, так и временном виде. Это дает возможность провести сравнительный анализ расчетных и допустимых значений перегрузок для встроенной аппаратуры и сделать окончательный вывод по квалификации оборудования для данной АЭС.

#### ЛИТЕРАТУРА

1. Бирбрайер А.Н. /Расчет конструкций на сейсмостойкость // СПб.: Наука. 1998.

2. Основы теории сейсмостойкости сооружений: Учебное пособие /Амосов А.А., Синицын С.Б.// Изд-во АСВ. 2001.

3. Standard Seismic Analysis of Safety-Related Nuclear Structures and Commentary on Standard for Seismic Analysis of Safety-Related Nuclear Structures, Sept. 1986.

4. Определение режима испытаний на сейсмостойкость оборудования для АЭС на основе заданных спектров /Горшков А.И., Канунникова Е.А., Блинников Д.Н. //См. наст. том.